# **Gather**

*Release 17.4*

**Jan 25, 2018**

# **Contents**

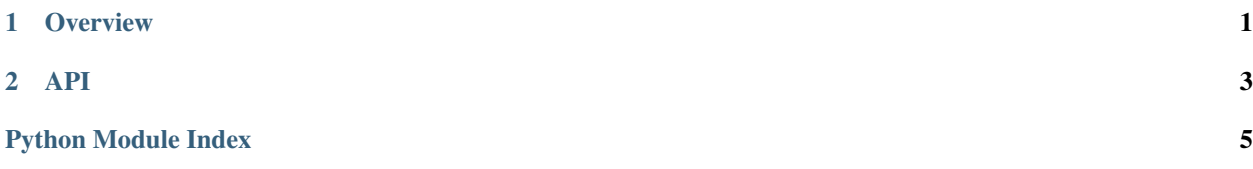

# CHAPTER 1

**Overview** 

<span id="page-4-0"></span>The gather package allows easily gathering up plugins. The basic class defined is the Collector.

```
import gather
THINGS = gather.Collector()
```
In order to register an object as a plugin, we merely decorate it:

```
@THINGS.register()
def some_function():
   pass
```
Note that the decorator always returns the function – some\_function remains perfectly usable.

Finding all the things collected is simple:

registered = THINGS.collect()

The return value is a dictionary, mapping names to registered objects.

If an alternative name is needed for registration, one can be provided explicitly:

```
@THINGS.register(name='register_as_this_name')
def generic():
   pass
```
When registering functions that expect an argument list, like sys.argv, the run function can be used to run them directly:

```
gather.run(
   commands=THINGS.collect(),
   version='1.2.3',
   argv=sys.argv[1:],
   output=sys.stdout
)
```
It is important to remember that all the gathering depends on registering an entry point in the setup.py:

```
entry_points={
    'gather': [
         "gather=ROOT_PACKAGE",
    ]
```
Putting the package name there is enough – gather will automatically collect from any sub-modules, recursing any number of levels. This is also enough to register it for any gather-using plugins.

# CHAPTER 2

### API

<span id="page-6-1"></span><span id="page-6-0"></span>Gather – Collect all your plugins

Gather allows a way to register plugins. It features the ability to register the plugins from any module, in any package, in any distribution. A given module can register plugins of multiple types.

In order to have anything registered from a package, it needs to declare that it supports gather in its *setup.py*:

```
entry_points={
    'gather': [
         "dummy=ROOT_PACKAGE:dummy",
    ]
```
The ROOT\_PACKAGE should point to the Python name of the package: i.e., what users are expected to import at the top-level.

Note that while having special facilities to run functions as subcommands, Gather can be used to collect anything.

**class** gather.api.**Collector**(*name=None*, *depth=1*)

```
A plugin collector.
```
A collector allows to *register* functions or classes by modules, and *collect*-ing them when they need to be used.

**static all**(*registry*, *effective\_name*, *objct*) Assign all of the possible options.

> Collect all registered items into a set, and assign that set to a name. Note that even if only one item is assigned to a name, that name will be assigned to a set of length 1.

```
collect(strategy=<function _one_of>)
```
Collect all registered functions or classes.

Returns a dictionary mapping names to registered elements.

```
static exactly_one(registry, effective_name, objct)
     Raise an error on colliding registration.
```
If more than one item is registered to the same name, raise a GatherCollisionError.

<span id="page-7-0"></span>**static one\_of**(*\_registry*, *\_effective\_name*, *objct*) Assign one of the possible options.

When given as a collection strategy to collect, this will assign one of the options to a name in case more than one item is registered to the same name.

This is the default.

```
register(name=None, transform=<function <lambda>>)
    Register a class or function
```
#### Parameters

- **name**  $(str)$  optional. Name to register the class or function as. (default is name of object)
- **transform** (callable) optional. A one-argument function. Will be called, and the return value used in collection. Default is identity function

This is meant to be used as a decoator:

```
@COLLECTOR.register()
def specific_subcommand(args):
   pass
@COLLECTOR.register(name='another_specific_name')
def main(args):
   pass
```
gather.api.**run**(*argv*, *commands*, *version*, *output*) Run the specified subcommand.

#### **Parameters**

- **argy** (list of str) Arguments to be processed
- **commands** (mapping of str to callables) Commands (usually collected by a Collector)
- **version**  $(str)$  Version to display if  $-version$  is asked
- **output**  $(file)$  Where to write output to

#### **class** gather.api.**Wrapper**(*original*, *extra*)

Add extra data to an object

#### **classmethod glue**(*extra*)

Glue extra data to an object

Parameters **extra** – what to add

Returns function of one argument that returns a Wrapped

#### Return type callable

This method is useful mainly as the transform parameter of a register call.

Python Module Index

<span id="page-8-0"></span> $\boldsymbol{g}$ 

gather.api, 3

### Index

# A

all() (gather.api.Collector static method), [3](#page-6-1)

## C

collect() (gather.api.Collector method), [3](#page-6-1) Collector (class in gather.api), [3](#page-6-1)

### E

exactly\_one() (gather.api.Collector static method), [3](#page-6-1)

# G

gather.api (module), [3](#page-6-1) glue() (gather.api.Wrapper class method), [4](#page-7-0)

## O

one\_of() (gather.api.Collector static method), [3](#page-6-1)

### R

register() (gather.api.Collector method), [4](#page-7-0) run() (in module gather.api), [4](#page-7-0)

### W

Wrapper (class in gather.api), [4](#page-7-0)